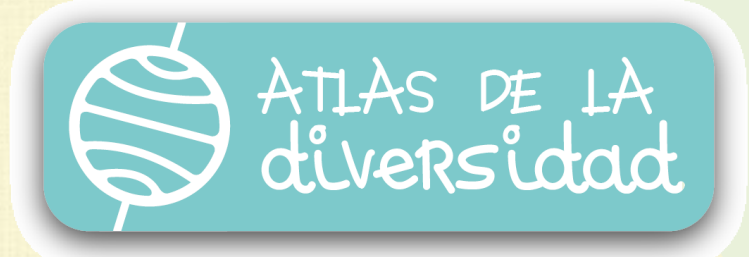

# Fichas: guías para educadores

\$

₩

Ħ.

⊕

魚

Iï

同

阏

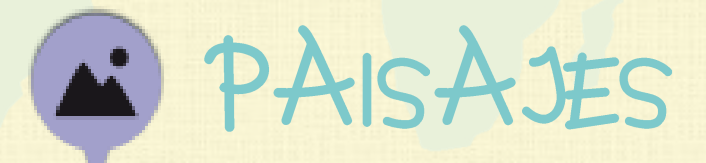

儡

 $(\lambda)$ 

A

Л

☜

₩

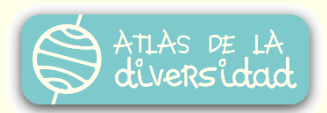

### Descripción general:

**Nivel:** 7 a 9 años

**Duración**: de 5 a 7 encuentros

**Áreas:** Conocimiento del Medio Natural y Social, Lenguaje.

**Descripción:** El grupo selecciona un paisaje de su entorno y describe su contexto.

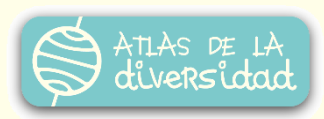

### **Objetivos**

#### Competencias TIC

#### **Tecnológicas:**

- Familiarizarse con el teclado.
- Abrir y cerrar aplicaciones.
- Identificar funciones, reconocer íconos en el entorno gráfico de la computadora y los diversos programas.
- Crear o editar en un procesador de textos.

#### **Informacionales:**

- $\sqrt{ }$  Acceder a páginas web previamente seleccionadas.
- Iniciarse en la búsqueda de información.
- Interpretar el valor comunicativo de los símbolos.
- Adquirir conciencia de la cantidad y variedad de información.
- Reflexionar sobre la presentación de la información.

#### **Comunicacionales:**

- Enviar y recibir mensajes.
- Conocer los elementos que intervienen en el proceso de comunicación.
- Establecer buenas relaciones con otros participantes respetando la diversidad de opiniones, ideas, costumbres, en un intercambio comunicacional.

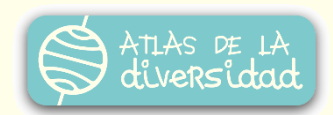

### **Objetivos**

#### Valores

- Identificar y saber describir la realidad más cercana.
- Compartir puntos de vista, emociones, sentimientos y experiencias con los pares.
- Valorar y comunicar el trabajo realizado, teniendo presente los destinatarios de la comunicación (chicos y chicas de escuelas y centros de diversos lugares)
- Descubrir a los "otros" desde el conocimiento de uno mismo, celebrando las similitudes (por qué nos acercan) y valorando las diferencias (por qué nos hacen únicos).
- Experimentar algunas habilidades dialógicas: saber escuchar, respetar el turno para hablar, expresar con coherencia las propias ideas, respetar la diversidad de opiniones, sintetizar lo que dicen los otros, llegar a un acuerdo valorando las diferentes opiniones, etc.
- Explicitar la propia opinión respecto de temas o aspectos conflictivos que se dan en el entorno más próximo pero que tienen una trascendencia social (por ejemplo: las condiciones de vida, las limitaciones físicas, etc.)

Ficha: paisajes

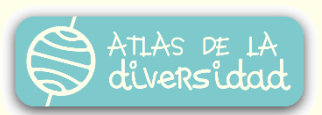

### Índice:

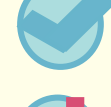

Para completar la ficha

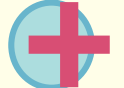

Para enriquecer la ficha

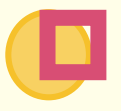

¡A publicar en Atlas!

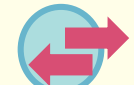

Para trabajar las diversas áreas del currículum

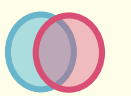

Para trabajar con los paisajes de Atlas

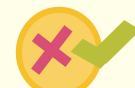

Criterios de evaluación

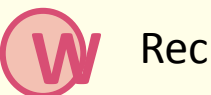

Recursos tecnológicos

### Para completar la ficha: Momento de recuperar

#### 1. Pensamos en paisajes and a contract of the contract of the contract of the contract of the contract of the contract of the contract of the contract of the contract of the contract of the contract of the contract of the

ideas previas y buscar

- Discutir con los alumnos el concepto de paisaje, en toda su amplitud. Nos referimos tanto a grandes paisajes naturales, como a pequeños rincones cotidianos que se aprecien por algún motivo. Un paisaje "es" a partir de sus elementos, pero no siempre resulta sencillo abstraerse y reconocer los paisajes que nos rodean. Para contribuir a esa mirada pueden plantearse preguntas que promuevan la imaginación: ¿cómo sería este paisaje si nunca hubiera sido modificado por el hombre? ¿qué elementos tendría si hubiera habido un terremoto? ¿cómo sería en un lugar cálido o frío?, etc.
- En función de los objetivos del docente, podrán proponerse diversas formas de abordar el tema:
- Observar algún paisaje de los enlaces recomendados para reconocer elementos y diferentes interpretaciones.
- Un breve recorrido por la zona próxima a la escuela o centro para "capturar" los paisajes que nos rodean y encontrar el mejor "mirador".

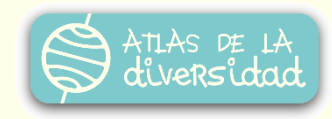

- Proponer otros paisajes famosos de nuestro lugar y entender el porqué de los miradores estratégicos que permiten buenas vistas.
- Recurrir a archivos históricos para buscar paisajes de años atrás y compararlos con la actualidad.
- Compartir interpretaciones subjetivas de un paisaje ¿qué ve cada uno? ¿qué le recuerda o inspira?

### 2. ¿Con qué paisaje nos quedamos? (2. marzo 1997) Momento de

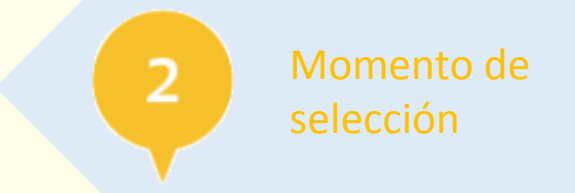

 Elegir, de común acuerdo con el grupo, un paisaje para profundizar en la descripción de su contexto.

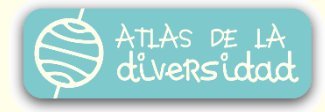

#### 3. Preparados para explorar Momento de búsqueda

- Incentivar la recopilación de información que otorgue un contexto al paisaje elegido:
	- Identificar los elementos que lo componen.
	- Investigar desde cuándo es así, cómo era antes ese lugar, qué sucesos u objetos lo modificaron para verlo hoy de esta forma.
	- Recoger datos y anécdotas que hayan tenido lugar en ese paisaje.
	- Explicar las razones por las cuales se ha seleccionado.
- Se puede recurrir a los padres, abuelos y otras personas de la comunidad, utilizar archivos históricos, periódicos, postales, fotografías caseras.

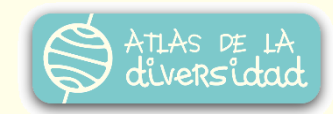

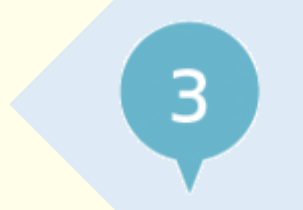

de información

Ficha: paisajes

#### 4. ¿Cómo nos organizamos? Momento de organizar

Proponer un **título** para la ficha.

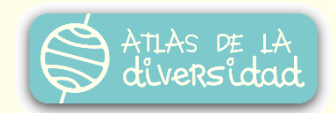

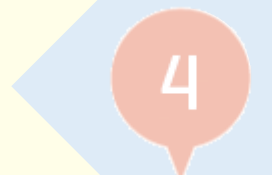

la información

- Preparar una breve **descripción** que anticipe el contenido e invite a leer la ficha.
- Espacio libre de desarrollo: en este espacio se incluirá toda la información textual que se haya producido y describa el contexto del paisaje elegido.
- Adjuntar uno o varios archivos de imágenes del paisaje elegido.
- La descripción del contexto del paisaje podrá adoptar múltiples estilos de comunicación. Algunas propuestas:
	- Una poesía o cuento de ficción elaborado por los alumnos.
	- Un texto argumentativo que fundamente la elección del paisaje.
	- Una leyenda o mito popular que se relacione con el paisaje.
	- Una descripción de la vida cotidiana que suceda alrededor del paisaje.

 Preparar todos los documentos a publicar en Atlas, utilizando las herramientas informáticas apropiadas.

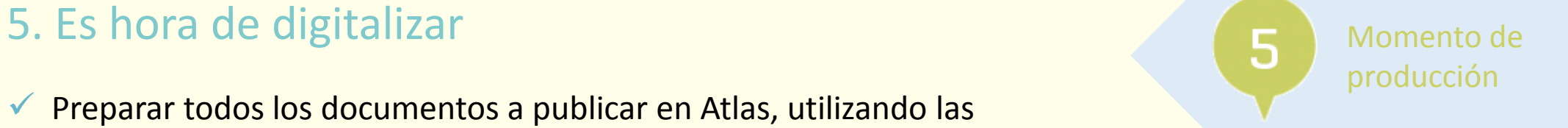

- Si se tomaron fotografías con una cámara digital, habrá que descargarlas a la computadora.
- Si se trabaja con postales, imágenes de libros, fotografías en papel, escanearlas.
- Usar un procesador de texto para preparar la descripción del contexto.

### **Contrata:** Para enriquecer la ficha:

- $\checkmark$  Se pueda enriquecer la ficha incluyendo:
	- Videos que muestren el paisaje en movimiento con la vida que lo rodea.
	- Dibujos elaborados por los alumnos con su percepción personal del paisaje.

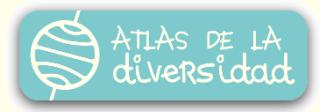

Ficha: paisages

## IA publicar en Atlas!:

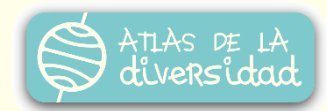

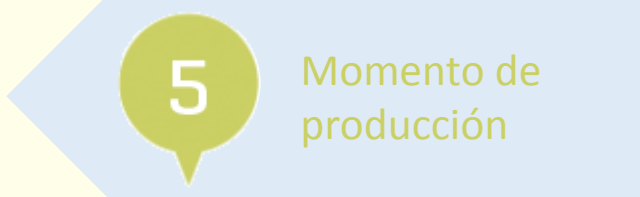

¡Llegó el momento de compartir lo producido con los participantes de Atlas!

Podrá ser publicado por el docente o los alumnos con la supervisión adecuada (todo lo que se publique en Atlas, podrá ser modificado por el docente si lo considera necesario).

Ficha: paisajes

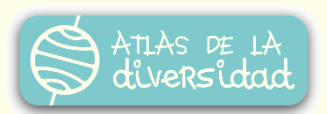

### Para trabajar las diversas áreas del currículum

#### **Área: Conocimiento del medio natural y social**

Contenidos: Pasado, presente y futuro. La lectura de imágenes: Vida cotidiana. Paisaje natural, rural y urbano. Elementos del paisaje: cambios naturales y cambios realizados por el hombre.

#### **Sugerencias:**

- Analizar imágenes (pinturas, dibujos o fotografías antiguas) para conocer los hechos del pasado. A partir de la moda, los objetos o los medios de transporte representados se pueden inferir múltiples aspectos de la vida cotidiana (costumbres, contexto histórico, oficios, etc.) y compararlos con la actualidad.
- Dado un paisaje, identificar los elementos naturales y los realizados por el hombre.
- Trabajar las diferencias entre paisajes naturales, rurales o urbanos.
- Distinguir cambios del paisaje por fenómenos naturales (vientos, lluvias, sequías, erupciones volcánicas) o realizados por el hombre (construcción de represas, tala de árboles, cultivos).

Ficha: paisages

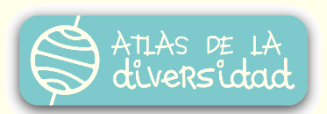

### Para trabajar las diversas áreas del currículum

#### **Área: Lenguaje**

Contenidos: La descripción. La argumentación. El cuento.

#### **Sugerencias:**

- Trabajar los elementos propios de la descripción de un lugar (uso adecuado de sustantivos y adjetivos).
- Argumentar la elección del paisaje, de acuerdo a la estructura de los textos argumentativos: presentación del tema, toma de posición, argumentos y conclusión.
- A partir de la imagen del paisaje elaborar un cuento de ficción que incluya: presentar los personajes, situarlos en un escenario, crear un nudo y un desenlace.

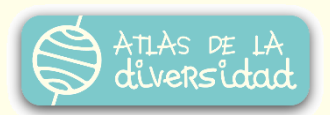

### Para trabajar con los paisajes de Atlas

Se propone visitar otras fichas sobre paisajes a través del buscador de Atlas para:

- Identificar si alguno de los paisajes presentados podría referirse también a nuestro lugar, por qué motivos sí y por qué no.
- A partir de las imágenes, elaborar una guía de viajes por los paisajes que nos gustaría conocer personalmente.

**Intercambiar** con otros grupos para preguntar más detalles de un paisaje que nos haya gustado o comentar a los autores nuestras apreciaciones de sus fichas.

Para **compartir con la comunidad** se pueden elaborar murales con los paisajes de diferentes lugares, localizados en un mapa.

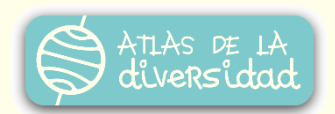

## Criterios de evaluación

Para realizar una **evaluación del proceso** se podrán valorar los siguientes aspectos:

- El reconocimiento de las herramientas gráficas elementales y otras herramientas de uso cotidiano.
- La habilidad para escribir textos utilizando determinadas aplicaciones.
- La capacidad para emprender exploraciones simples.
- La capacidad de entrar a las páginas de información elegidas y valorar la información textual y gráfica que proporcionan.
- El análisis de las diversas formas de manifestación de textos, investigaciones o exploraciones realizadas.
- La destreza para escribir mensajes coherentes y leer las aportaciones de otros.
- La habilidad para establecer relaciones con otros respetando las diferencias y particularidades de cada uno.

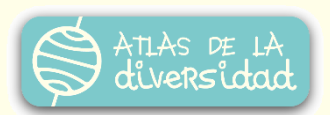

### Criterios de evaluación

Para la **evaluación del producto** se deberá tener en cuenta:

- **La claridad en la presentación de la información.**
- La presentación de oraciones simples que describan los elementos más importantes del paisaje.
- **La inclusión de archivos complementarios significativos.**

A continuación **Rúbrica** para evaluar el trabajo colaborativo.

Ficha: paisajes

 $\begin{picture}(20,20) \put(0,0){\line(1,0){10}} \put(15,0){\line(1,0){10}} \put(15,0){\line(1,0){10}} \put(15,0){\line(1,0){10}} \put(15,0){\line(1,0){10}} \put(15,0){\line(1,0){10}} \put(15,0){\line(1,0){10}} \put(15,0){\line(1,0){10}} \put(15,0){\line(1,0){10}} \put(15,0){\line(1,0){10}} \put(15,0){\line(1,0){10}} \put(15,0){\line(1$ 

 $\boxed{\text{m}}$ 

 $\circledast\ \bullet\ \bullet\ \bullet$ 

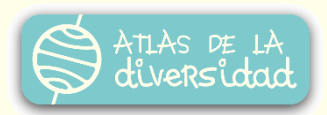

 $\begin{picture}(40,40) \put(0,0){\line(1,0){155}} \put(15,0){\line(1,0){155}} \put(15,0){\line(1,0){155}} \put(15,0){\line(1,0){155}} \put(15,0){\line(1,0){155}} \put(15,0){\line(1,0){155}} \put(15,0){\line(1,0){155}} \put(15,0){\line(1,0){155}} \put(15,0){\line(1,0){155}} \put(15,0){\line(1,0){155}} \put(15,0){\line(1,0){155}} \$ 

 $\odot$ 

凤

 $\mathbf{v}$ 

 $\sqrt{11}$ 

 $\mathbb{R}$ 

 $\mathbb{A}^2$ 

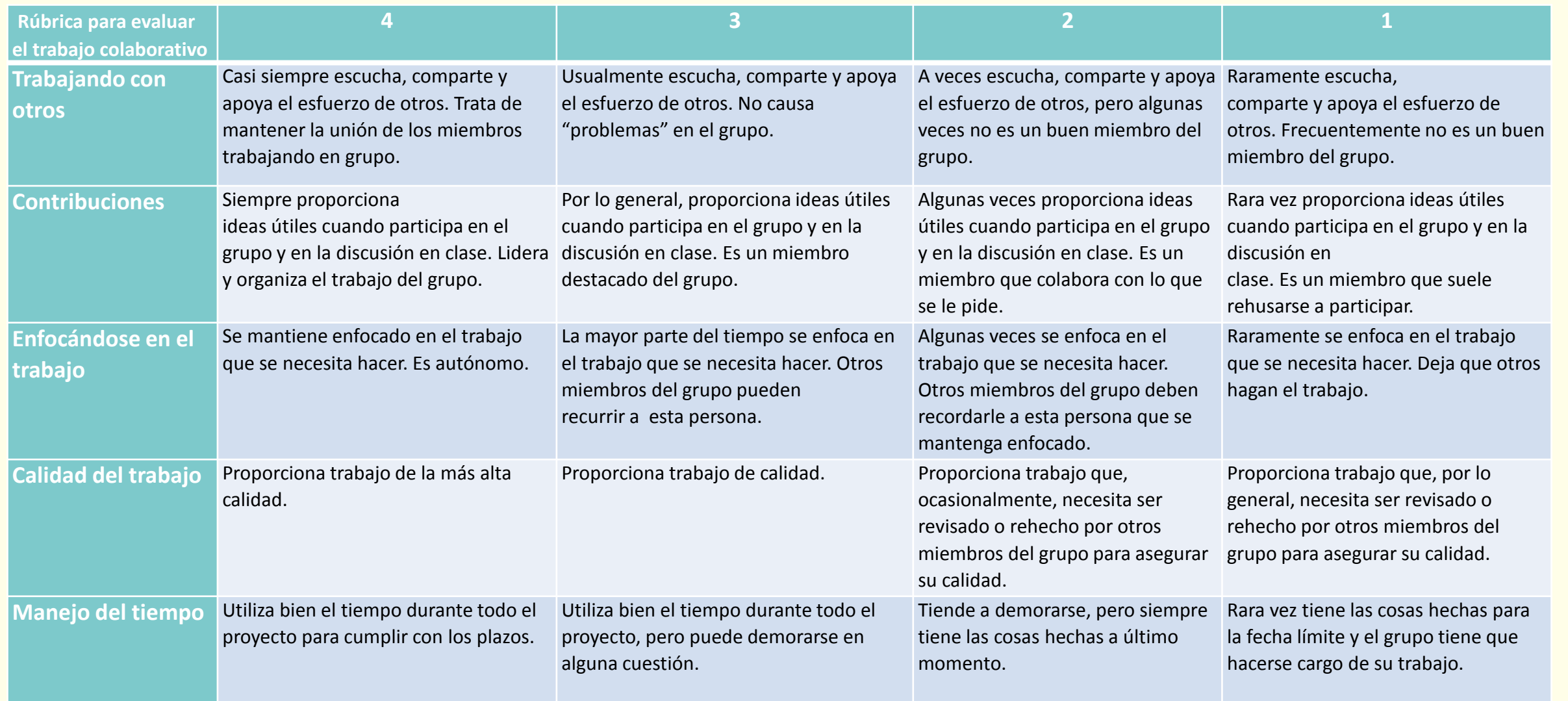

● → 第8

H

W it 2 A

 $\odot$ 

#### Recursos tecnológicos **W**

#### Herramientas:

- **Procesador de textos: Word, [Writer](https://www.openoffice.org/es/producto/writer.html)**
- **Planillas de cálculo: Excel, [Calc](https://www.openoffice.org/es/producto/calc.html)**
- **Presentadores multimedia: Power Point, [Impress](https://www.openoffice.org/es/producto/impress.html)**
- **Navegador: [Chrome,](https://www.google.es/chrome/browser/) [Firefox](https://www.mozilla.org/es-AR/firefox/new/)**
- **Documentos en línea: [Google Drive](https://docs.google.com/), [OneDrive](https://onedrive.live.com/)**
- **Editor de imágenes: [GIMP,](http://www.gimp.org/) [Paint](http://windows.microsoft.com/es-AR/windows7/products/features/paint)**
- Editor de audio: [Audacity](http://audacity.es/)
- Sitios para alojar audio: [Goear,](http://www.goear.com/) [SoundCloud](https://soundcloud.com/)
- Editor de video: [Movie Maker,](http://windows.microsoft.com/es-ar/windows-live/movie-maker) [OpenShot, Cinelerra](http://www.openshotvideo.com/)
- Sitios para alojar videos: [YouTube](https://www.youtube.com/), [Vimeo](https://vimeo.com/)

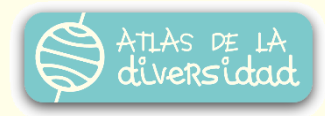

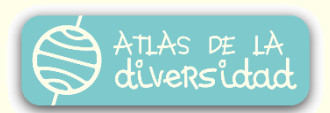

#### Recursos tecnológicos **W**

Enlaces:

- Galería de fotos de paisajes de Argentina:<http://www.welcomeargentina.com/fotografias.html>
- Paisajes de México: <http://www.paisajes.com.mx/>
- Paisajes de España: <http://cvc.cervantes.es/actcult/paisajes/>
- Secuencia didáctica sobre paisajes (EducarChile):

[http://ww2.educarchile.cl/UserFiles/P0001/File/CS\\_2o\\_Docente\\_Paisajes\\_de\\_Chile.pdf](http://ww2.educarchile.cl/UserFiles/P0001/File/CS_2o_Docente_Paisajes_de_Chile.pdf)

- Actividad: Fotografías para reconocer paisajes naturales, urbanos y rurales (Educ.ar): <http://go.shr.lc/1eMVXTu>
- Sonidos de paisaje urbano y rural (Ceibal): <http://go.shr.lc/1eMVSyY>

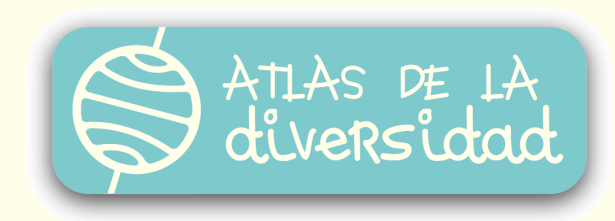